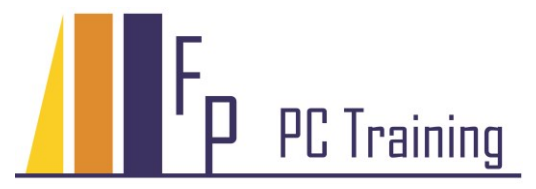

Frans Parren Am Blasiwald 11 D-79183 Waldkirch Tel : 07681 - 49 39 99 6 Fax : 07681 - 49 79 305 Email : Parren@PC-Schulung.net http://www.PC-Schulung.net

## **Schulungsthemen Microsoft Project**

Die aufgelisteten Schulungsinhalte stellen das Standardrepertoire dar. Die tatsächlichen Inhalte werden basierend auf Ihrem persönlichen Bedarf, Ihren Anforderungen und Vorkenntnissen definiert.

## **Einführung in der Projektplanung mit MS Project**

- Grundbegriffe der Projektplanung und Projektorganisation
- Gliederung eines Projekts
- Vorgänge in einem Projektstrukturplan strukturieren
- Vorgangsbeziehungen
- Pufferzeiten sinnvoll einbauen
- Ressourcenplanung
- Ressourcenzuweisung Arbeit, Material und Kosten
- Projektkalender und Ressourcenkalender in Project
- Erkennen und Lösen von Terminkonflikten und Ressourcenkonflikten
- Kalender anlegen und bearbeiten
- Erkennen und Lösen von Konflikten
- Kapazitätsabgleich durchführen
- Gantt Diagramm, Kalender und Teamplaner
- Arbeiten mit Ansichten, Tabellen und Masken
- Berichte und Auswertungen
- Basisplan und Zwischenpläne erstellen und vergleichen
- Projektüberwachung und Projektverfolgung
- Mehrprojekttechnik

## **Microsoft Project Vertiefung**

- Projektcontrolling / Projektkosten
- Benutzerdefinierten Ansichten und Tabellen
- Besondere Vorgangseinschränkungen
- Die Projektvorlage nach Ihren Bedürfnisse erstellen
- Informationen hervorheben
- Benutzerdefinierte Felder mit Gliederungscodes, Formeln und grafischen Indikatoren
- Filter, Gruppierungen
- Export nach und Bearbeitung von Daten in Excel
- Reporting mit Burndown Berichten (2013)
- © Copyright Frans Parren, PC TRAINING